## Center for Computational Sciences, University of Tsukuba

# Creation of user accounts

Procedure after approval of the project, to get user accounts

% In the following pages, the works indicated by yellow and orange diagrams must be done by all the project members and the project leader, respectively.

Works performed by CCS

Works performed by all the project members

Work performed by the project leader • Update: March, 2021

- 
- March, 2020

## From proposal submission to approval

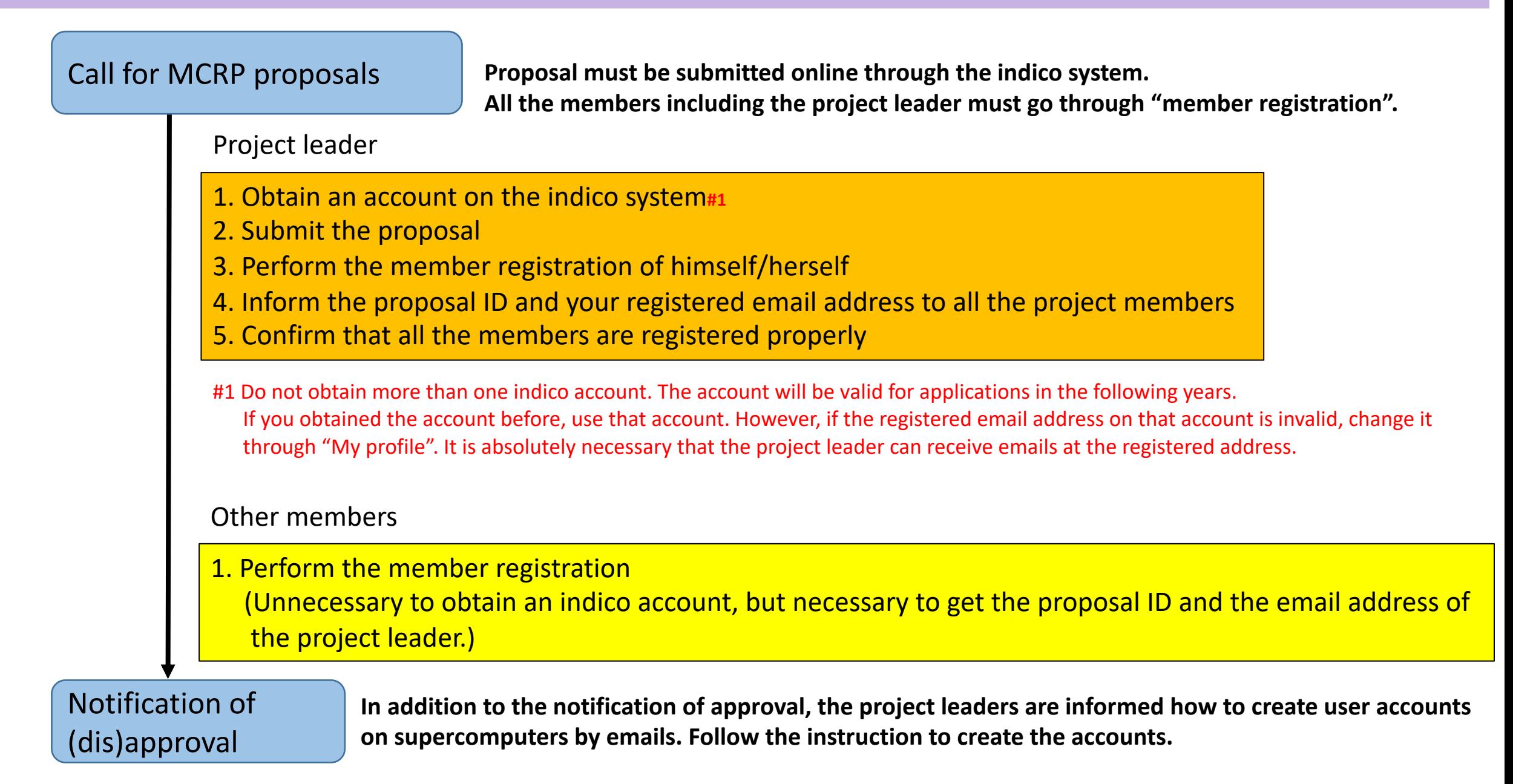

## Post-approval procedure: User account on OFP

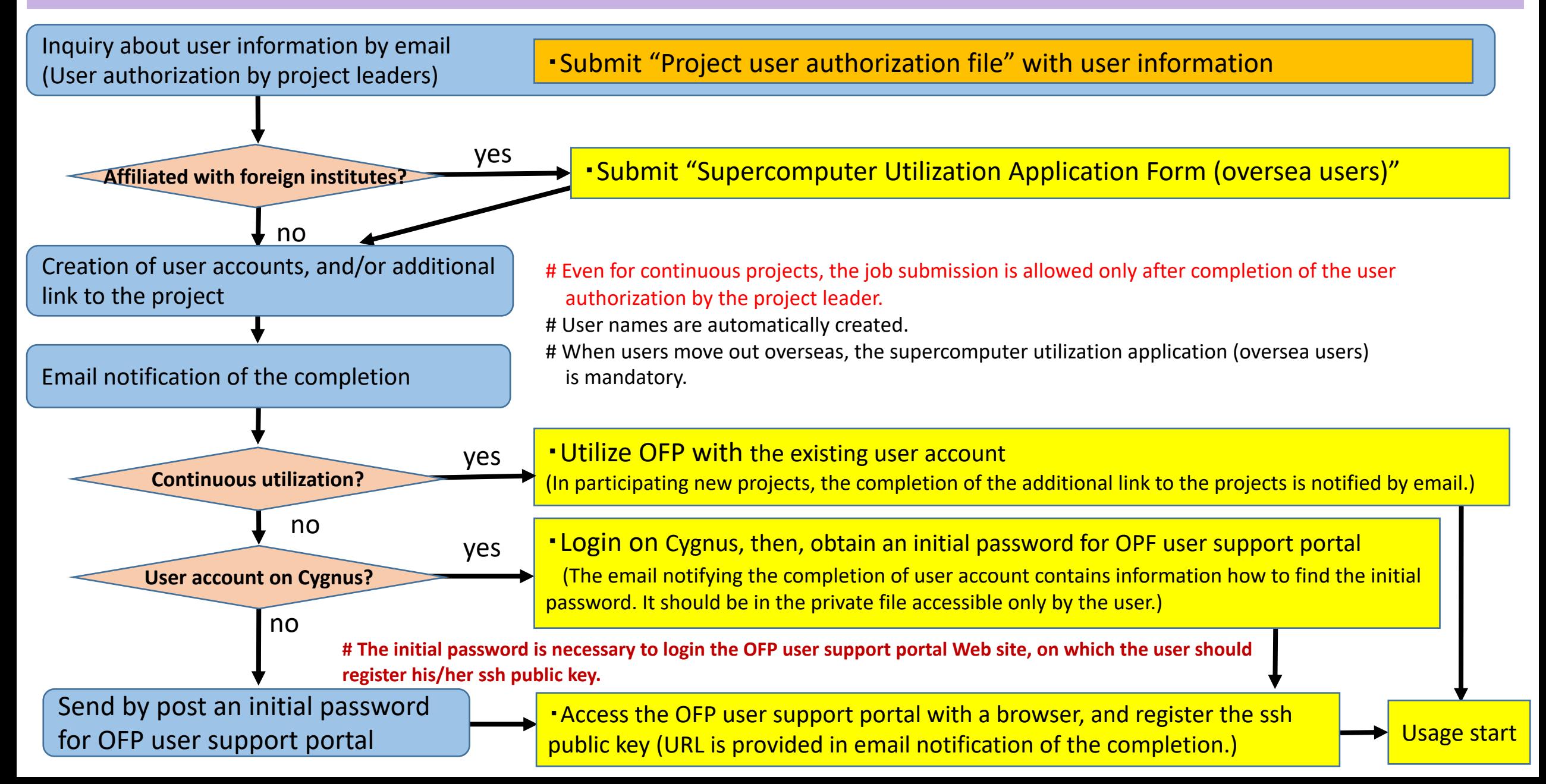

#### Post-approval procedure: User account on Cygnus

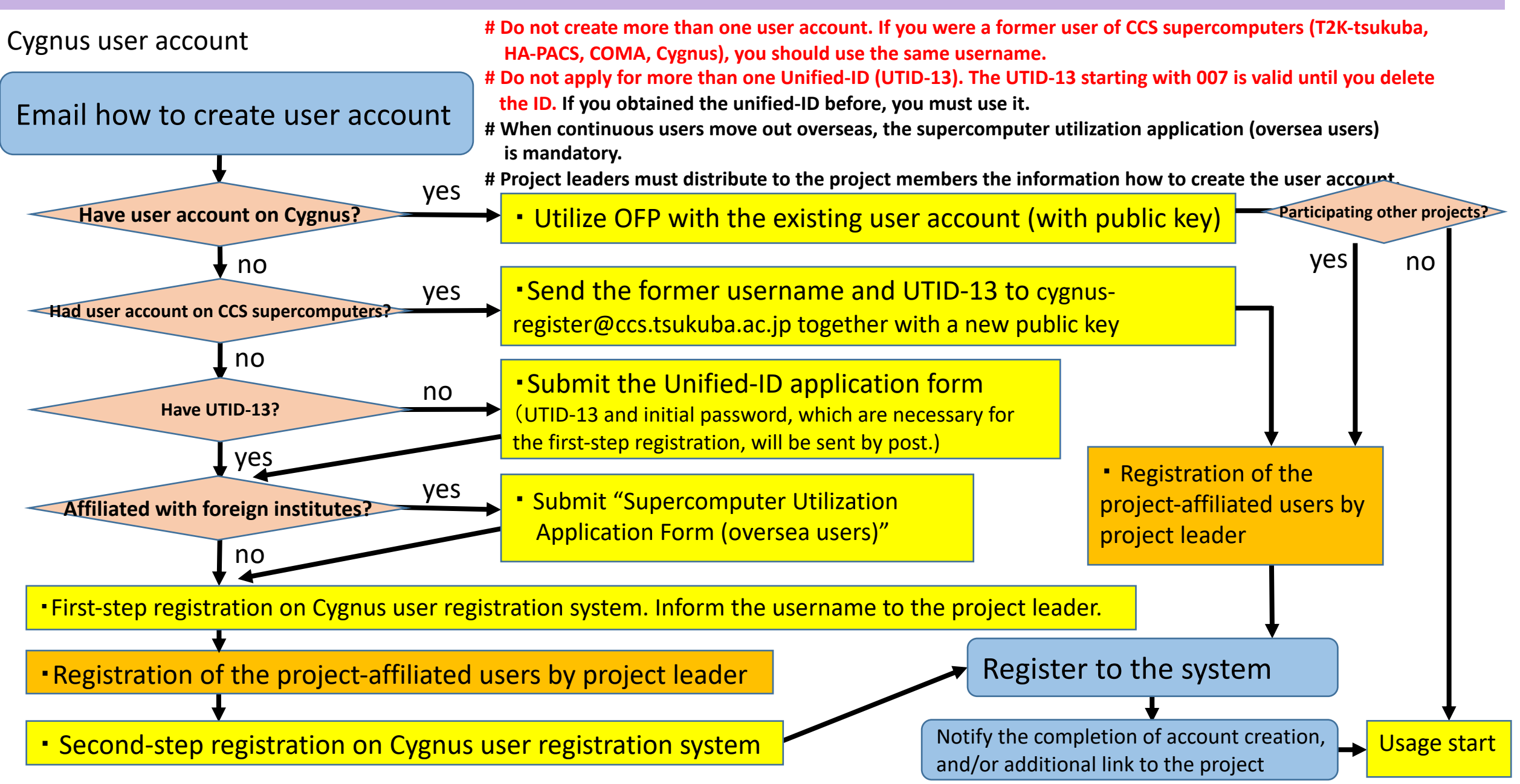